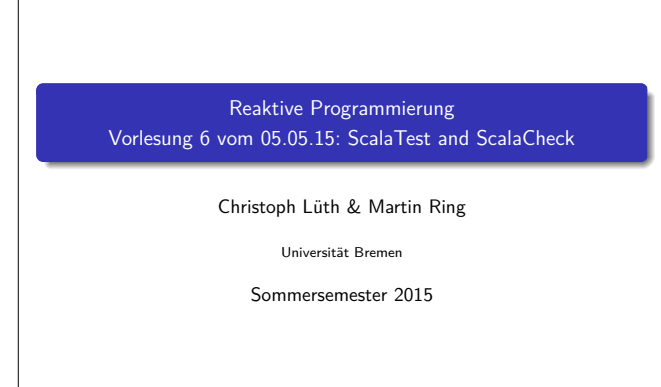

17:10:29 2015-05-19

### **Fahrplan**

- ► Teil I: Grundlegende Konzepte
	- $\blacktriangleright$  Was ist Reaktive Programmierung?
	- **Nebenläufigkeit und Monaden in Haskell**
	- $\blacktriangleright$  Funktional-Reaktive Programmierung
	- **Einführung in Scala**
	- **Die Scala Collections**
	- ► ScalaTest und ScalaCheck
- $\blacktriangleright$  Teil II: Nebenläufigkeit
- ▶ Teil III: Fortgeschrittene Konzepte

### **Testmethoden**

- $\blacktriangleright$  Statisch vs. dynamisch:
	- ► Statische Tests analysieren den Quellcode ohne ihn auszuführen (statische Programmanalyse)
	- <sup>I</sup> Dynamische Tests führen das Programm unter kontrollierten Bedingungen aus, und prüfen das Ergebnis gegen eine gegebene Spezifikation.
- ► Zentrale Frage: wo kommen die Testfälle her?
	- <sup>I</sup> Black-box: Struktur des s.u.t. (hier: Quellcode) unbekannt, Testfälle werden aus der Spezifikation generiert;
	- ► Grey-box: Teile der Struktur des s.u.t. ist bekannt (z.B. Modulstruktur)
	- <sup>I</sup> White-box: Struktur des s.u.t. ist offen, Testfälle werden aus dem Quellcode abgeleitet

# **ScalaTest**

```
► Test Framework für Scala
  import org.scalatest.FlatSpec
  class StringSpec extends FlatSpec {
    "A String" should "reverse" in {
      "Hello".reverse should be ("olleH")
   \mathbf{a}it should "return the correct length" in {
      "Hello".length should be (5)
    }
  }
```
### **Organisatorisches**

- $\blacktriangleright$   $\mathsf{Z}_{\mathsf{U}}$  diskutieren:
- $\triangleright$  Vorlesung ab jetzt Dienstags von 16-18 Uhr,
- ▶ Übung dafür Donnerstags ab 9 Uhr?

### **Was ist eigentlich Testen?**

### Myers, 1979

Testing is the process of executing a program or system with the intent of finding errors.

- $\blacktriangleright$  Hier: testen is selektive, kontrollierte Programmausführung.
- ► Ziel des Testens ist es immer, Fehler zu finden wie:
	- $\blacktriangleright$  Diskrepanz zwischen Spezifikation und Implementation
	- <sup>I</sup> strukturelle Fehler, die zu einem fehlerhaften Verhalten führen (Programmabbruch, Ausnahmen, etc)

#### E. W. Dijkstra, 1972

3 [25]

5 [25]

7 [25]

Program testing can be used to show the presence of bugs, but never to show their absence.

### **Spezialfall des Black-Box-Tests: Monte-Carlo Tests**

- ▶ Bei Monte-Carlo oder Zufallstests werden zufällige Eingabewerte generiert, und das Ergebnis gegen eine Spezifikation geprüft.
- $\blacktriangleright$  Dies erfordert ausführbare Spezifikationen.
- ▶ Wichtig ist die Verteilung der Eingabewerte.
	- <sup>I</sup> Gleichverteilt über erwartete Eingaben, Grenzfälle beachten.
- ► Funktioniert gut mit high-level-Spachen (Java, Scala, Haskell)
	- **Datentypen repräsentieren Informationen auf abstrakter Ebene**
	- $\blacktriangleright$  Eigenschaft gut spezifizierbar
	- ▶ Beispiel: Listen, Listenumkehr in C, Java, Scala
- ► Zentrale Fragen:
	- ▶ Wie können wir ausführbare Eigenschaften formulieren?
	- ▶ Wie Verteilung der Zufallswerte steuern?

### **ScalaTest Assertions 1**

 $\triangleright$  ScalaTest Assertions sind Makros:

```
import org.scalatest.Assertions._
val left = 2val right = 1assert(left == right)
```
- <sup>I</sup> Schlägt fehl mit "2 did not equal 1"
- $\blacktriangleright$  Alternativ:

```
val a = 5val b = 2assertResult(2) {
  a - b
\mathbf{r}
```
▶ Schlägt fehl mit "Expected 2, but got 3"

2 [25]

4 [25]

6 [25]

### **ScalaTest Assertions 2**

```
\blacktriangleright Fehler manuell werfen:
  fail("I've got a bad feeling about this")
```

```
\blacktriangleright Erwartete Exeptions:
```

```
val s = "hi"val e = intercept[IndexOutOfBoundsException] {
 s.charAt(-1)\mathbf{a}
```

```
\blacktriangleright Assumptions
```

```
assume(database.isAvailable)
```
### **ScalaTest Styles**

```
I ScalaTest hat viele verschiedene Styles, die über Traits eingemischt
  werden können
Beispiel: FunSpec (Ähnlich wie RSpec)
  class SetSpec extends FunSpec {
   describe("A Set") {
     describe("when empty") {
       it("should have size 0") {
         assert(Set.empty.size == 0)
       }
       it("should produce NoSuchElementException when
           head is invoked") {
         intercept[NoSuchElementException] {
```

```
Set.empty.head
```

```
} } } } }
```

```
\blacktriangleright Übersicht unter
```

```
http://www.scalatest.org/user_guide/selecting_a_style
```
### **Property based Testing**

 $\triangleright$  Überprüfen von Eigenschaften (Properties) eines Programms / einer Funktion:

```
def primeFactors(n: Int): List[Int] = ???
```
▶ Wir würden gerne so was schreiben:

```
forall x \geq 1 \Rightarrow primeFactors(x).product = x
                && primeFactors(x).forall(isPrime)
```

```
► Aber wo kommen die Eingaben her?
```
# **ScalaCheck** ▶ ScalaCheck nutzt Generatoren um Testwerte für Properties zu generieren forAll { (list: List[Int])  $\Rightarrow$  $sum(list) == list.floatLeft(0)( _ + )$  $\overline{1}$  $\triangleright$  Generatoren werden über implicits aufgelöst  $\blacktriangleright$  Typklasse Arbitrary für viele Typen vordefiniert: abstract class Arbitrary[T] { val arbitrary: Gen[T] }

### **ScalaTest Matchers**

 $\blacktriangleright$  Gleichheit überprüfen:

```
result should equal (3)
result should be (3)
result shouldBe 3
result shouldEqual 3
```
 $\blacktriangleright$  Länge prüfen:

result should have length 3 result should have size 3

 $\blacktriangleright$  Und so weiter...

text should startWith ("Hello") result should be a [List[Int]] list should contain noneOf  $(3,4,5)$ 

▶ Siehe http://www.scalatest.org/user\_guide/using\_matchers

10 [25]

12 [25]

14 [25]

### **Blackbox Test**

<sup>I</sup> Überprüfen eines Programms oder einer Funktion ohne deren Implementierung zu nutzen:

def primeFactors(n: Int): List[Int] = ???

```
\triangleright z.B.
```
9 [25]

13 [25]

[15 \[25\]](http://www.scalatest.org/user_guide/using_matchers)

```
"primeFactors" should "work for 360" in {
 primeFactors(360) should contain theSameElementsAs
     List(2,2,2,3,3,5)
}
```
 $\triangleright$  Was ist mit allen anderen Eingaben?

```
Testen mit Zufallswerten
\triangleright def primeFactors(n: Int): List[Int] = ???
\blacktriangleright Zufallszahlen sind doch einfach!
   "primeFactors" should "work for many numbers" in {
     (1 to 1000) for<br>each { _ \Rightarrowval x = Math.max(1, Random.nextInt.abs)assert(primeFactors(x).product == (x))assert(primeFactors(x).forall(isPrime))
    }
  }
\blacktriangleright Was ist mit dieser Funktion?
   def sum(list: List[Int]): Int = ???
```
# **Zufallsgeneratoren** Ein generischer Zufallsgenerator: trait Generator[+T] { def generate: T } object Generator { def apply[T](f:  $\Rightarrow$  T) = new Generator[T] { def generate =  $f$  }  $\overline{1}$

 $\rightarrow$  val integers = Generator(Random.nextInt)

```
\rightarrow val booleans = Generator(integers.generate > 0)
```

```
\triangleright val pairs =
      Generator((integers.generate,integers.generate))
```
## **Zufallsgeneratoren Kombinieren**

```
Ein generischer, kombinierbarer Zufallsgenerator:
  trait Generator[+T] { self ⇒
    def generate: T
    def map[U](f: T \Rightarrow U) = new Generator[U] {
      def generate = f(self.generate)}
   def flatMap[U](f: T \Rightarrow Generator[U]) = new
        Generator[U] {
      def generate = f(self.generate).generate
   \mathbf{I}\mathbf{I}
```
### **Beispiel: Listen Generieren**  $\blacktriangleright$  Listen haben zwei Konstruktoren: Nil und :: def lists: Generator[List[Int]] = for { isEmpty ← booleans list <sup>←</sup> if (isEmpty) emptyLists else nonEmptyLists }

▶ Die Menge der leeren Listen enthält genau ein Element:

```
def emptyLists = single(Nil)
```
 $\triangleright$  Nicht-leere Listen bestehen aus einem Element und einer Liste:

```
def nonEmptyLists = for {
 head \leftarrow integers
 tail ← lists
} yield head :: tail
```
### **Kombinatoren in ScalaCheck** object Gen { def choose[T](min: T, max: T)(implicit c: Choose[T]): Gen[T] def oneOf[T](xs: Seq[T]): Gen[T] def sized[T](f: Int  $\Rightarrow$  Gen[T]): Gen[T] def someOf[T](gs: Gen[T]\*); Gen[Seq[T]] def option[T](g: Gen[T]): Gen[Option[T]] ... } trait Gen[+T] { def map[U](f: T  $\Rightarrow$  U): Gen[U] def flatMap[U](f: T  $\Rightarrow$  Gen[U]): Gen[U]  $\begin{aligned} \texttt{def filter}(\texttt{f: T} \Rightarrow \texttt{Boolean}) \texttt{: Gen[T]} \end{aligned}$ def suchThat(f:  $T \Rightarrow$  Boolean): Gen[T] def label(l: String): Gen[T] def |(that: Gen[T]): Gen[T] ... 21 [25]

}

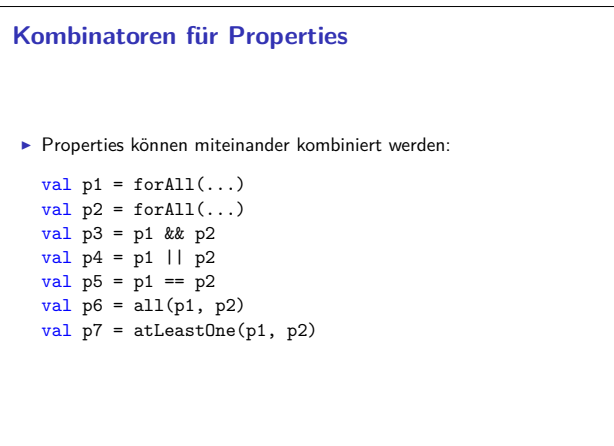

### **Einfache Zufallsgeneratoren**

- $\blacktriangleright$  Einelementige Wertemenge:
	- def single[T](value: T) = Generator(value)
- Eingeschränkter Wertebereich:

```
def choose(lo: Int, hi: Int) =
 integersmap(x \Rightarrow lo + x % (hi - lo))
```
**Aufzählbare Wertemenge:** 

```
def oneOf[T](xs: T*): Generator[T] =
 choose(0,xs.length).map(xs)
```
## **ScalaCheck**

17 [25]

19 [25]

23 [25]

► ScalaCheck nutzt Generatoren um Testwerte für Properties zu generieren

```
forAll { (list: List[Int]) ⇒
 sum(iist) == list.floatLeft(0)( _ + )\overline{1}
```
- $\blacktriangleright$  Generatoren werden über implicits aufgelöst
- $\blacktriangleright$  Typklasse Arbitrary für viele Typen vordefiniert:

```
abstract class Arbitrary[T] {
  val arbitrary: Gen[T]
\mathbf{r}
```

```
Wertemenge einschränken
Problem: Vorbedingungen können dazu führen, dass nur wenige Werte
  verwendet werden können:
  val prop = forAll { (11: List[Int], 12: List[Int]) \Rightarrow11.length == 12.length =\Rightarrow 11.split(12).unzip() ==
        (11,12)}
  scala> prop.check
  Gave up after only 4 passed tests. 500 tests were
      discarded.
Besser:
  forAll(myListPairGenerator) { (l1, l2) ⇒
   11.\text{zip}(12).\text{unzip}() = (11.12)
```
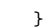

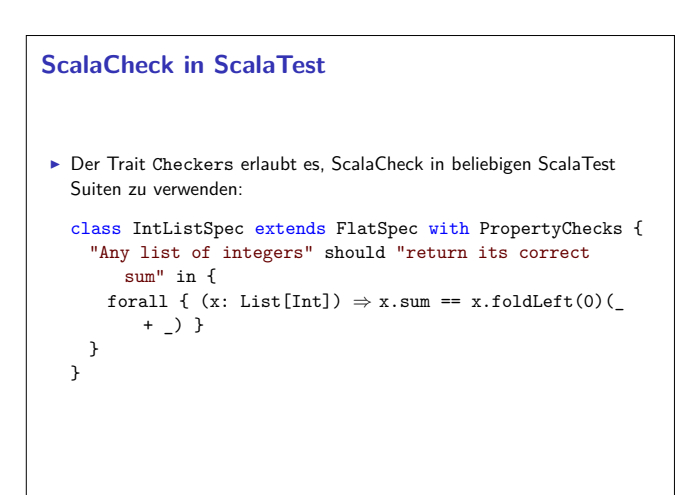

18 [25]

20 [25]

22 [25]

# **Zusammenfassung**

- ► ScalaTest: DSL für Tests in Scala
	- $\triangleright$  Verschiedene Test-Stile durch verschiedene Traits
	- $\blacktriangleright$  Matchers um Assertions zu formulieren
- $\blacktriangleright$  ScalaCheck: Property-based testing
	- <sup>I</sup> Gen[+T] um Zufallswerte zu generieren
	- $\blacktriangleright$  Generatoren sind ein monadischer Datentyp
	- $\blacktriangleright$ Typklasse Arbitrary [+T] stellt generatoren implizit zur Verfügung
- $\blacktriangleright$  Nächstes mal endlich Nebenläufigkeit: Futures und Promises

25 [25]